## **AutoCAD 21.0 Clave de producto llena Número de serie [32|64bit] {{ lanzamiento de por vidA }} 2023**

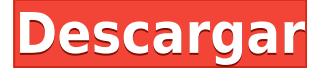

Gracias a las pruebas gratuitas disponibles para la mayoría de los diseños, el potencial de este software CAD basado en la nube es inmenso. Aquellos que se dedican a hacer diseños arquitectónicos pueden caer fácilmente en el maravilloso mundo de BIM y Project Desktop, ya que ofrecen excelentes herramientas y funciones BIM, que son completamente gratuitas. Todo el flujo de trabajo es totalmente personalizable y puede usar cualquier herramienta que necesite según sus preferencias.

Me llevó menos de 20 minutos instalarlo correctamente y ponerme a trabajar con CMS IntelliCAD. Gracias a la oferta de lanzamiento, pude decidir de inmediato que CMS IntelliCAD es perfecto para mis necesidades.

A pesar de que no hay una tarifa fija, se ofrecen actualizaciones a los clientes que contienen algunas funciones adicionales. Los clientes que ya compraron AutoCAD Grieta reciben el software Autodesk iWork Suite 2017. Aparte de eso, los usuarios pueden recibir la versión completa del software durante dos años adicionales sin costo alguno.

Pro/ENGINEER 3 es un software basado en web que le permite crear, editar y mantener modelos 3D desde navegadores web. También puede generar y agregar vistas alternativas a su modelo 3D.

La opción gratuita de Pro/ENGINEER 3 viene con un conjunto bastante limitado de funciones, pero puede usarla para editar modelos .stl y .obj. Sin embargo, el plan de pago le permite utilizar todas las funciones avanzadas de Pro/ENGINEER. Algunas de las herramientas más útiles incluyen el renderizado de alta calidad, el montaje de ensamblajes y la producción de piezas en forma mecánica.

La versión gratuita es básicamente adecuada, pero la versión paga viene con muchas más opciones y una interfaz de usuario más limpia. El plan de precios de Pro/ENGINEER comienza en **\$ 199 por año**.

Muchos sitios web en línea le ofrecen una prueba gratuita, que le permite tener una idea de cómo funciona el software y si es el adecuado para usted. El sitio web en el que se registre a menudo ofrecerá una prueba gratuita en forma de licencia completa, una versión de prueba gratuita o una prueba gratuita de 14 días.Por lo general, puede saber si está obteniendo una licencia completa o una versión de prueba gratuita si la página de inicio del software tiene una licencia o un mensaje de prueba gratuita de 14 días justo debajo del nombre del producto. Estas pruebas gratuitas y licencias completas pueden ser muy útiles, pero dicho esto, muchos sitios no siempre funcionan según lo

previsto. Asegúrese de tomarse unos minutos para revisar los términos y condiciones del sitio web y leer los descargos de responsabilidad antes de registrarse para la prueba gratuita.

## **AutoCAD Descarga gratis Parche con clave de serie Torrent completo del número de serie [Win/Mac] 2022 Español**

**Descripción:** Este curso ayudará a los estudiantes a aprender a leer y escribir lenguajes de programación de computadoras resolviendo problemas informáticos y matemáticos. Los estudiantes aprenderán a diseñar y escribir programas utilizando los lenguajes populares Visual Basic y C++. Los estudiantes también aprenderán cómo trabajar con editores de texto, como Textpad, en la computadora. Los temas incluyen la creación, prueba y depuración de programas simples escritos en lenguajes Visual Basic y C++. Los estudiantes también aprenderán cómo crear interfaces de usuario para aplicaciones básicas de Windows usando técnicas de programación orientada a objetos. Los estudiantes aprenderán a usar un editor de texto basado en Windows, como el Bloc de notas, y trabajarán con diferentes formatos de archivo. El propósito de este curso no es enseñar cómo codificar para aplicaciones específicas, sino enseñar conceptos fundamentales de programación y ampliar las habilidades de los estudiantes para que aprendan a codificar según sus propios intereses y necesidades. SUNY GEN ED -n/a; NCC GEN ED -n/a Ofrecido: otoño, primavera, verano

**Descripción:** Introducción a la física, incluyendo temas de mecánica clásica, electromagnetismo y relatividad especial. Introducción a los métodos y herramientas de simulación y diseño. Los estudiantes aprenderán a diseñar y simular un dispositivo analógico y escribir un informe. Al menos un informe del semestre será un proyecto de bricolaje. Los proyectos de bricolaje incluirán la preparación de la electrónica, la programación y la simulación. Fundamentos de programación y diseño. Los estudiantes deben sentirse cómodos trabajando con una computadora y circuitos básicos. Tareas escritas. Temas: Tercera ley de Newton, Ley de los gases ideales, Termodinámica, Trabajo, Energía cinética, Potencia, Capacitores de carga y descarga, Baterías, Circuitos simples, Sondas analógicas, Sondas digitales, Microcontroladores, Simulación. Calificaciones: 60% (cuestionario), 30% (examen final), 10% (informe). SUNY GEN ED -n/a; NCC GEN ED -n/a Ofrecido: primavera, otoño

5208bfe1f6

## **Descargar AutoCAD Parche con clave de serie 2023 Español**

AutoCAD es un programa de software que está diseñado para facilitar su vida como persona de negocios. Independientemente de que sea arquitecto, constructor, artesano, artista, estudiante, diseñador o profesional de la ingeniería, AutoCAD está aquí para ayudarlo y facilitar mucho el diseño en 3D y 2D. Si está decidiendo si debe invertir en AutoCAD o no, o si ya lo tiene y ahora quiere saber más sobre él, iestá en el lugar correcto! Vamos a repasar las diez funciones principales de AutoCAD en este *los diez mejores* serie de artículos para principiantes. AutoCAD es una pieza de software muy poderosa y poderosa, capaz de hacer muchas cosas. Cuando está diseñando un nuevo producto, AutoCAD le permite crear dibujos que muestran la estructura de un producto. También se utiliza en el diseño arquitectónico y le permite crear modelos 3D precisos de edificios. Como herramienta general, es utilizada por millones de personas en todo el mundo. No importa lo que quiera hacer con su vida, AutoCAD puede ayudarlo a lograr lo que quiera lograr. Pero para disfrutar plenamente de los beneficios del software, es importante comenzar. En general, AutoCAD es una aplicación de software común que se utiliza para dibujar, diseñar en ingeniería, diseñar productos o fabricar. También tiene otros usos, pero sus características de dibujo son las más utilizadas. Aquellos que estén interesados en dibujar encontrarán que AutoCAD es el software de dibujo más poderoso del mercado. Tiene una amplia aceptación entre profesionales, estudiantes y aficionados por igual. AutoCAD (lanzado originalmente en 1984) es una de las herramientas de diseño asistido por computadora (CAD) más populares para arquitectos, ingenieros, dibujantes e ingenieros mecánicos y eléctricos para crear datos de diseño 3D. Es obvio que si estás en el campo de la arquitectura o la ingeniería y necesitas usar CAD, entonces debes conocer AutoCAD. Se le indica que descargue un software específico y comience a trabajar con el producto.

como descargar bloques gratis para autocad descargar bloques de autocad sanitarios bloques de autocad para descargar descargar bloques de baño de autocad descargar bloques de cocina de autocad descargar bloques de cama de autocad descargar bloques de puerta de autocad descargar bloques de vegetacion de autocad descargar bloques autocad instalaciones de gas descargar bloques de autocad inodoro

Si está luchando con la curva de aprendizaje y teme poner en marcha el software, no se desespere. Hay otras formas de aprender AutoCAD. Por ejemplo, puede aprender a través del programa de la Universidad de Autodesk. **5. ¿Cuál es el tiempo involucrado?** Necesito crear una estructura de carpetas para mis dibujos y modelos. ¿El tiempo requerido para aprender AutoCAD 2017 es parte de mi curso general de TI? O se tarda todo el dia? ¿Hay ciertas horas de la semana que sean mejores para aprender, o si se requiere que los estudiantes estudien AutoCAD en clase? Aprendí AutoCAD de la manera más difícil posible. No hay sustituto para la experiencia real de AutoCAD. Un muy buen tutor de diseño automático, así como uno con excelente capacitación en dibujo CAD para las necesidades individuales de un estudiante, podrá transferirle efectivamente el conocimiento de AutoCAD. AutoCAD es un programa muy versátil para dibujar. La curva de aprendizaje no es pronunciada en comparación con otro software. Si está dispuesto a pasar tiempo aprendiendo, podrá usar el programa de manera muy eficiente. AutoCAD es uno de los programas más populares del mundo, sin embargo no es el único programa utilizado en la industria. Es solo uno de los muchos programas que se utilizan para CAD y, a veces, es más fácil que otros. Tenga cuidado al gastar una cantidad excesiva de dinero en un instructor; mucha gente gasta miles de dólares para aprender una habilidad básica en AutoCAD. Es recomendable obtener revisiones y comentarios calificados para asegurarse de que no está gastando demasiado dinero en su capacitación en AutoCAD. Asegúrese siempre de aprender de un formador de CAD de confianza y nunca pierda la concentración cuando practique CAD y AutoCAD. AutoCAD, aunque es muy bueno, puede ser muy difícil de aprender. Hay muchas funciones y atajos que vienen con él y si no tienes suficiente práctica, puede ser muy frustrante de usar. Si quieres saber más, puedes hacerlo fácilmente con estos enlaces:

Si recién está comenzando a aprender el software, debe estudiar regularmente su manual para conocer todos los comandos y funciones, que puede usar para crear sus propios dibujos y diseños. Mientras estudia el software, también debe revisar sus detalles y configurar todos los ajustes que necesita. Consulte la sección "Modo experto" para aprender a configurar funciones que le facilitarán la vida en AutoCAD. Cuando comience a estudiar AutoCAD, tendrá que elegir entre aprender a usar un modelo existente o un lienzo en blanco. Puedes hacer cualquier diseño en un lienzo en blanco. Pero, la mayoría de los sistemas CAD utilizan la "Jerarquía de nodos" como lienzo de dibujo. En Jerarquía de nodos, puede encontrar muchos ejemplos simples y complejos de excelentes prácticas de dibujo. Hay dos métodos principales para aprender AutoCAD. La primera es a través de un tutorial, y la otra es a través del estudio personal. En el tutorial, generalmente aprende a usar AutoCAD de principio a fin y todo lo demás.

Comienzas con lo básico y desarrollas las habilidades con el tiempo. Hay cientos de tutoriales de Autodesk, y la gran mayoría de ellos son muy completos. El método de estudio personal significa aprender comandos individuales o secciones de comandos que desea usar. Este método es más un enfoque de prueba y error, pero como estás estudiando cada sección, aprenderás de manera más eficiente. Mucha gente usa el método tutorial y luego se sumerge en su propio estudio personal. Realmente depende de ti. Para aprender a usar AutoCAD de manera efectiva, debe aprender los conceptos básicos de las barras de herramientas de dibujo 2D y los comandos del teclado. Luego, puede comenzar a utilizar todas las herramientas y funciones en cada una de las herramientas de la aplicación. Como puede adivinar, hay muchos caminos de aprendizaje diferentes que puede tomar para aprender AutoCAD. Los tutoriales son una de las mejores maneras de aprender el software. Los entrenadores de AutoCAD se enfocan en enseñar AutoCAD desde cero.Los materiales están diseñados para principiantes y, en general, los tutoriales son más que suficientes para comenzar. La Autodesk Video Academy gratuita, por ejemplo, es un excelente lugar para comenzar.

<https://techplanet.today/post/autocad-descargar-un-solo-link>

[https://techplanet.today/post/autodesk-autocad-descarga-gratis-licencia-keygen-con-keygen-completo](https://techplanet.today/post/autodesk-autocad-descarga-gratis-licencia-keygen-con-keygen-completo-for-mac-and-windows-2023-espanol) [-for-mac-and-windows-2023-espanol](https://techplanet.today/post/autodesk-autocad-descarga-gratis-licencia-keygen-con-keygen-completo-for-mac-and-windows-2023-espanol)

El software es cada vez más difícil de usar a la vez. Si intento hacer algo con una herramienta de línea de comandos, lo primero que hago es abrir AutoCAD. También vi el artículo en los foros que mencionaba aprender a usarlo en primer lugar. Si sabe cómo usar un lenguaje de programación, debe encontrar y copiar diseños complejos de AutoCAD, como los de automóviles, y publicarlos en línea para aprender de otros usuarios. Puede discutir los mejores diseños y publicar temas para encontrar qué copiar, Una vez que tenga una comprensión básica de CAD, comprenderá cómo puede dibujar fácilmente un plano de construcción. También sabrá cómo hacer pequeños cambios para mejorar el aspecto del plan. Una vez que comience este curso, podrá usar el software AutoCAD de una manera que le permita crear edificios y otras estructuras con facilidad. Hay muchos programas de aprendizaje de software y aplicaciones móviles que permiten a los usuarios aprender a usar el software de una manera más efectiva. En general, este software puede ayudarlo a aprender las habilidades para utilizar un software de manera efectiva, fácil y eficiente. Así que no tienes que tener miedo de ir a un software complejo como AutoCAD. Puedes aprenderlo inmediatamente sin ninguna preocupación. Dado que los novatos en AutoCAD ya están familiarizados con el dibujo en una computadora, debería ser más cómodo y fácil comenzar a usar los programas. Es más fácil aprender y ser más productivo si comienza con

una interfaz o manual de usuario que explique claramente el propósito y la estructura del programa. Los usuarios con menos experiencia deberán practicar con un software de capacitación o mediante el uso de plantillas que demuestren cómo funciona AutoCAD. Cuando se trata de aprender AutoCAD, solo puede hacerlo tan rápido como su tiempo le permita aprender. Para algunas personas, puede tomar algunas semanas o meses aprender a usar estas poderosas y versátiles herramientas. Si es un nuevo usuario de CAD, se sorprenderá de lo rápido que aprende a utilizar el software.(Pero también puede sentirse frustrado después de unas horas). Las nuevas funciones pueden ayudarlo a llegar más rápido a donde quiere ir.

Debido a que AutoCAD proporciona una variedad tan amplia de herramientas útiles, puede ser difícil decidir por dónde empezar cuando esté listo para aprender a usar el software. Si bien puede aprender AutoCAD comenzando con la herramienta de selección de funciones, también puede aprender muchas de las funciones requeridas a través de la barra de herramientas. En AutoCAD 2014, la "Barra superior" es el lugar para aprender muchos de los comandos más utilizados. En AutoCAD 2013, puede aprender muchas funciones a través de la barra de herramientas "Cinta". Otro problema importante es que los estudiantes toman tutoriales y libros en línea y buscan problemas. Pero es muy difícil encontrar un problema de AutoCAD en la web. Cuando busque problemas de AutoCAD en la web, lo más probable es que encuentre problemas con AutoCAD en una impresora 3D. Estos problemas no son demasiado difíciles de resolver. Lo importante es que debe ser un problema real de AutoCAD o un problema, no algo aleatorio. No recomiendo hacer los tutoriales de AutoCAD en línea o usar su biblioteca local. Concéntrese en usar el software y discutir sus problemas con un instructor en persona. El instructor está ahí para ayudarte. Si es ingeniero de software o trabajador independiente, a menudo es una buena práctica aprender primero a usar un software dado porque aprender un nuevo software es más difícil que aprender una sola habilidad. Como es difícil aprender AutoCAD en el primer intento, encontrará más detalles sobre cómo aprender que sobre cómo aprender el software en general. Las versiones modernas de AutoCAD se pueden considerar relativamente fáciles y convenientes para los principiantes, con la versión gratuita, aún más. La interfaz puede parecer simple, pero aún puede resultarle difícil familiarizarse con las diferentes funciones que se pueden utilizar para su trabajo. En AutoCAD 2014, se puede acceder a muchas funciones mediante la cinta de opciones, la superposición de la interfaz de usuario (UI) o la barra de herramientas.

<https://agenciasicos.com/wp-content/uploads/2022/12/nilber.pdf> [https://swisshtechnologies.com/wp-content/uploads/2022/12/Descargar\\_AutoCAD\\_201\\_Keygen\\_Activ](https://swisshtechnologies.com/wp-content/uploads/2022/12/Descargar_AutoCAD_201_Keygen_Activacin_For_PC__ltima_actuali.pdf) [acin\\_For\\_PC\\_\\_ltima\\_actuali.pdf](https://swisshtechnologies.com/wp-content/uploads/2022/12/Descargar_AutoCAD_201_Keygen_Activacin_For_PC__ltima_actuali.pdf) <https://naturalwoodworkers.net/2022/12/descargar-autocad-para-windows-7-32-bits-gratis-verified/> [https://kmtu82.org/wp-content/uploads/2022/12/AutoCAD\\_210\\_Clave\\_de\\_licencia\\_64\\_Bits\\_\\_ultima\\_ve](https://kmtu82.org/wp-content/uploads/2022/12/AutoCAD_210_Clave_de_licencia_64_Bits__ultima_versin__2023_E.pdf) [rsin\\_\\_2023\\_E.pdf](https://kmtu82.org/wp-content/uploads/2022/12/AutoCAD_210_Clave_de_licencia_64_Bits__ultima_versin__2023_E.pdf) [https://edebiseyler.com/wp-content/uploads/2022/12/Como-Descargar-Autocad-Structural-Detailing-](https://edebiseyler.com/wp-content/uploads/2022/12/Como-Descargar-Autocad-Structural-Detailing-BETTER.pdf)[BETTER.pdf](https://edebiseyler.com/wp-content/uploads/2022/12/Como-Descargar-Autocad-Structural-Detailing-BETTER.pdf) <https://aarbee.se/wp-content/uploads/2022/12/tongasc.pdf> <http://phukienuno.com/wp-content/uploads/2022/12/micwaf.pdf> <http://nii-migs.ru/wp-content/uploads/2022/12/chaubeau.pdf> [https://instafede.com/wp-content/uploads/2022/12/Descarga\\_gratis\\_AutoCAD\\_2020\\_231\\_Con\\_cdigo\\_](https://instafede.com/wp-content/uploads/2022/12/Descarga_gratis_AutoCAD_2020_231_Con_cdigo_de_licencia_Versi.pdf) [de\\_licencia\\_Versi.pdf](https://instafede.com/wp-content/uploads/2022/12/Descarga_gratis_AutoCAD_2020_231_Con_cdigo_de_licencia_Versi.pdf)

<https://9escorts.com/advert/descargar-e-instalar-autocad-2014-full-espanol-32-bits-top/>

AutoCAD es un poderoso programa de diseño y dibujo que viene con una gran cantidad de herramientas, elementos y fuentes, cada uno con su propia función y uso. Una vez que haya aprendido a navegar por el software, podrá continuar con las herramientas y elementos individuales para aprovechar al máximo este poderoso software de diseño. Si tiene alguna pregunta, comentario o inquietud, contáctenos a través del correo electrónico incluido al final de esta guía. Para aprender a usar AutoCAD, primero puede ver tutoriales en línea gratuitos para familiarizarse con la interfaz. También puede ver capturas de pantalla y videos que demuestran los comandos y técnicas de AutoCAD. Algunos de los mejores sitios web tienen una interfaz gratuita y fácil de usar y le permiten navegar por las funciones del software. Una vez que haya encontrado un sitio web que ofrece tutoriales gratuitos de AutoCAD en línea, puede registrarse fácilmente para obtener una cuenta de usuario y comenzar a explorar los tutoriales. AutoCAD puede ser un programa muy intimidante para los novatos. En otras palabras, realmente no sabe lo que no sabe todavía, por lo que ciertamente le espera una curva de aprendizaje profunda. Sin embargo, si te apegas a él, podrás aprender los conceptos básicos de este software de diseño y dominarlo en muy poco tiempo. La siguiente guía cubrirá cada uno de los pasos del software y lo ayudará a dominar AutoCAD. AutoCAD es un software muy útil para aprender, dibujar y diseñar. No es una aplicación de software de propósito general para el uso diario, pero para ingeniería y diseño arquitectónico es excelente. Puede usarlo para crear una variedad de modelos que puede convertir en muchos medios diferentes, como impresiones en 3D o gráficos de sitios web. Puede mejorar sus habilidades o aprender AutoCAD y empezar a trabajar con calidad profesional con nuestros cursos en línea gratuitos. Están disponibles para todos y comienzan con pasos prácticos que puede aplicar a su trabajo de inmediato.Puede completar la capacitación en semanas, lo que le brinda una excelente manera de comenzar a usar sus nuevas habilidades. Pruebe uno de nuestros cursos gratuitos de autoCAD hoy.

AutoCAD no ofrece una amplia gama de funciones. En cambio, se enfoca más en hacer el trabajo y terminarlo. Los usuarios a menudo señalan que la principal limitación de AutoCAD es que no es un programa de propósito general que pueda realizar muchos tipos diferentes de proyectos. Por ejemplo, no se puede usar para desarrollar un modelo 3D de un Boeing 747 sin mucha preparación. AutoCAD es una aplicación robusta y avanzada de dibujo y diseño. AutoCAD ofrece lo que llama Herramientas rápidas desde el área Comenzar. El programa puede ofrecer desde menos de 25.000 hasta más de 200.000 opciones de menú para herramientas de dibujo, medición, dibujo y formación. Si desea un paquete de software realmente versátil, probablemente debería buscar en otra parte. Para abrir rápidamente un archivo, puede usar el cuadro de diálogo Formato para cambiar el nombre del archivo. Luego, usará el comando Abrir para abrir el archivo, lo que hará que AutoCAD muestre el contenido de ese archivo. AutoCAD es muy similar a otros paquetes de software en cuanto a que es un paquete de dibujo con muchas herramientas de dibujo y trazado disponibles. Los dibujos se crean utilizando líneas, arcos, círculos, rectángulos y polígonos. Los objetos se pueden agregar a los archivos de diseño y las superficies se pueden agregar a los dibujos para crear modelos 3D complejos. En los últimos años, ha habido una explosión en la cantidad de herramientas disponibles para crear modelos complejos. Además de las herramientas de línea de comandos estándar para dibujar, AutoCAD incluye muchas herramientas, programas y complementos de línea de comandos de terceros. Navegar por la interfaz de línea de comandos (CLI) de AutoCAD es la forma más básica de dibujar. Los comandos de línea de comandos se desarrollaron para que los usuarios pudieran acceder fácilmente a la configuración del software y otras configuraciones para las diversas funciones dentro del software. Puede descargar AutoCAD y comenzar de inmediato. Sí, puedes usarlo en Windows o Mac. Puede usarlo para todo, desde diseñar un manual de reparación hasta construir un rascacielos.Pero hay algunas funciones para las que necesitará una licencia, y estas varían según la versión.

Para aprovechar al máximo su experiencia con AutoCAD, aprenda a importar y exportar archivos de otros paquetes CAD. Puede hacer esto de muchas maneras, por lo que deberá experimentar con lo que funcione mejor para usted. Cuando se trata de lecciones, esto lo ayudará a aprender los atajos que le ahorrarán tiempo. Los accesos directos son una parte integral del aprendizaje de cómo convertirse en un experto de AutoCAD. Estos atajos harán que sea mucho más rápido y fácil hacer el trabajo. Por lo tanto, para aprender AutoCAD, deberá aprender los atajos. Sin duda será un desafío al principio. Sin embargo, aprender los atajos te ayudará a convertirte en un experto y es vital para crear tus propios dibujos. Los atajos se discuten en detalle en el libro. Por lo tanto, debe consultarlo cuando

comience a trabajar con el software. La curva de aprendizaje es bastante alta. Todos tienen su propio camino sobre cómo aprenden el software y qué enfoques usan para comprender el software. En general, es mejor aprenderlo de manera incremental, agregando herramientas lentamente, incluso en formas pequeñas, a su conjunto de herramientas. Una vez que conozca los conceptos básicos, puede tener una idea de cómo el mouse y el teclado se pueden usar juntos para dibujar dibujos más complejos con AutoCAD. Cuando aprenda un nuevo comando, ingrese un procedimiento para recordar las pulsaciones de teclas y ejecútelo una y otra vez. Esto puede tomar varias horas o más, pero si lo hace regularmente, eventualmente lo aprenderá. Si no tiene la oportunidad de trabajar o aprender con este software, le será difícil usarlo. Afortunadamente, hay muchas aplicaciones y recursos gratuitos disponibles para este propósito. Si elige aprender este software, debe comenzar desde el principio. Esto se debe a que necesita conocer algunos comandos básicos para usar el software. O bien, puede comprar un conjunto de aprendizaje autorizado con todo lo que necesita para comenzar desde el principio.También es muy bueno descubrir cómo aprender, practicar y adquirir habilidades útiles para dominar AutoCAD.